## Solve each system by graphing.

1) 
$$
y = 3x - 3
$$
  
 $y = -\frac{1}{2}x + 4$ 

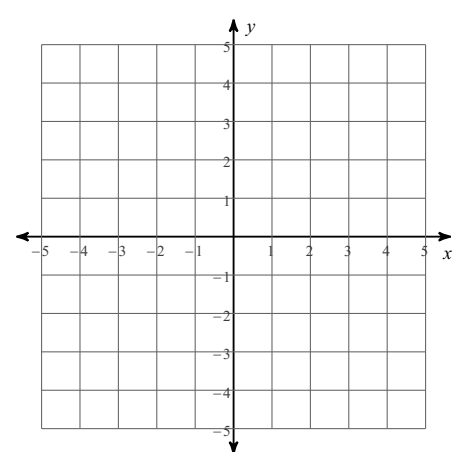

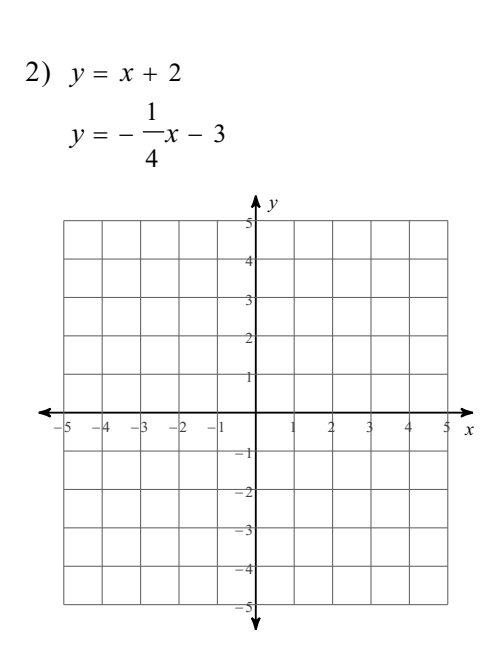

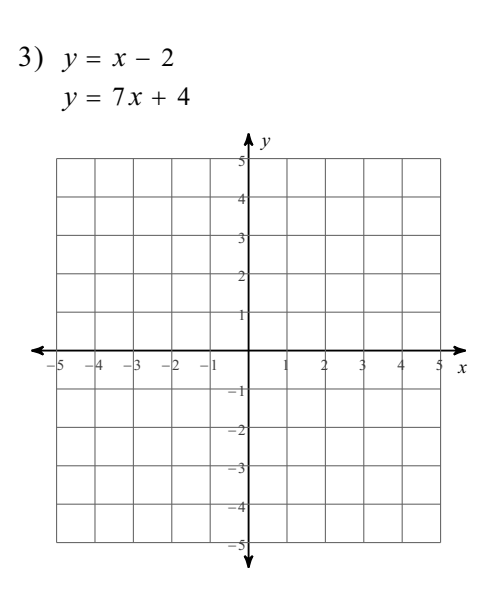

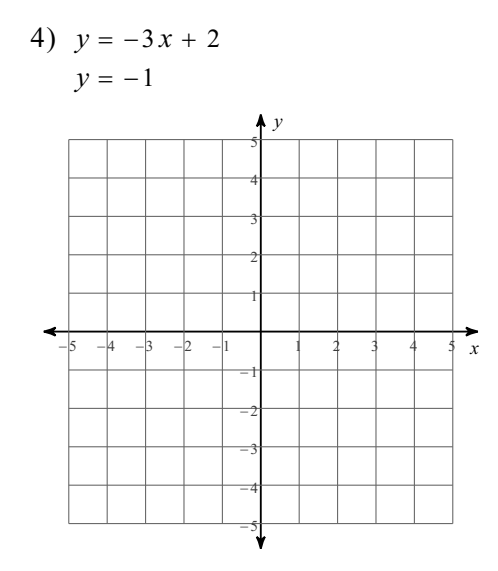

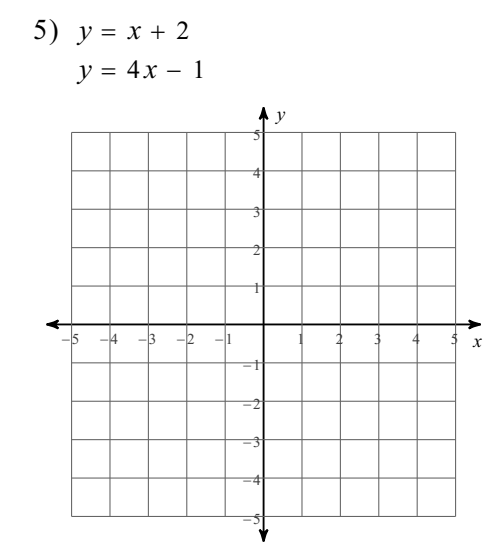

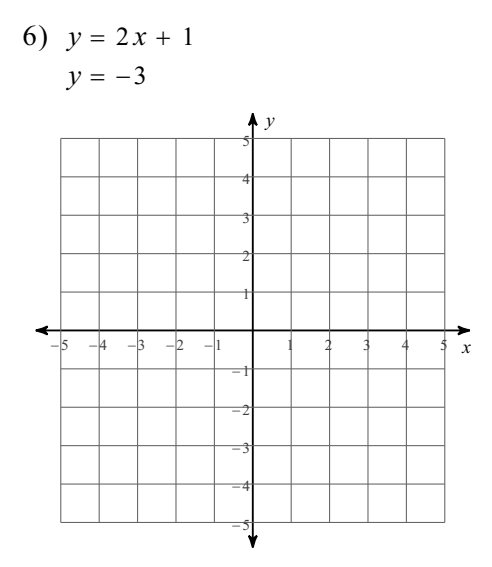

Solve each system by substitution.

STEP 1: Solve one of the equations for x or y. STEP 2: Substitute the first equation into the second for the variable solved for. STEP 3: Solve for the second value in the coordinate pair solution. STEP 4: State the intersection as a coordinate pair  $(x,y)$ 

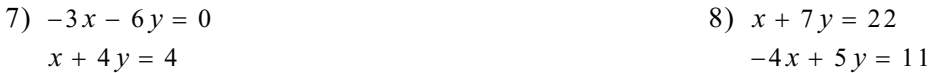

9)  $-5x - 3y = -7$  $10) -3x + y = 6$  $x + 3y = 11$  $5x - 4y = -3$ 

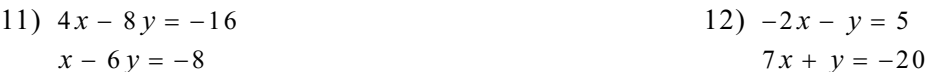

13) 
$$
-x + y = 2
$$
  
 $-5x - 5y = -10$ 

14)  $x - 3y = -10$  $7x - 7y = -14$